# **Cross-Platform Code Coverage: Windows, Linux, and macOS**

Code coverage is an essential metric for measuring the quality of software testing. It provides insights into the completeness and effectiveness of your testing efforts, ensuring that all aspects of your code are thoroughly tested. However, achieving accurate code coverage across different platforms can be a challenge, especially when working with diverse operating systems like Windows, Linux, and macOS.

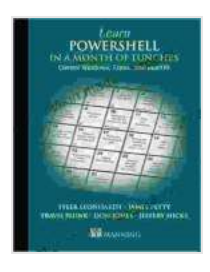

**[Learn PowerShell in a Month of Lunches, Fourth](https://sciencefiction.mamanbook.com/reads.html?pdf-file=eyJjdCI6InRDUzJvRjJIeWRlaHU5SWZoVTFjcUd5ck95d0VGMVozUk1nNmNjcnFtQzNGd21uYzBtSkFRdkt5V1lwc0V0T1h2VkZ2ZFlwb3l0T0lOemh5ek9KcEREU2tTTFRUWlwvNDg5NWR1dnJhYmg1bnpDd0t6YU9GMzBsbGg2Z1VRTmhJaE1aNHN6cDFWeFhOanpGbmNXN21NaG5vMVhLUzJ3S0pjMHZxM2Y2ZGg0M3FpaTlxUUhPM2g4YUhXQ3BiRFIzdERNK3gzXC9Ta0lhcmY2ZWhNTWwyNU1tQkpEQzFzQXFkdDBiaW5VeUp0V25OST0iLCJpdiI6IjAwMDA4YjkzMDRhNzBjZTdkODljMDI4MTFlNjQ1MGJlIiwicyI6IjdhOGMyNDk0ZDA3NmQ4MjQifQ%3D%3D) Edition: Covers Windows, Linux, and macOS** by Travis Plunk

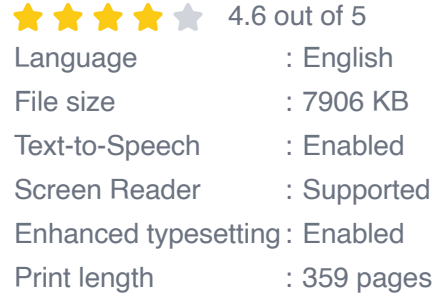

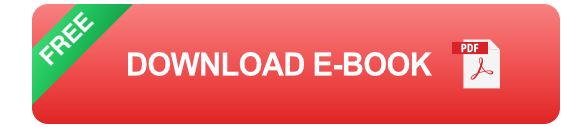

#### **Challenges of Cross-Platform Code Coverage**

- 1. **Platform-Specific Dependencies:** Different platforms utilize unique libraries, frameworks, and APIs, which can impact code coverage measurement techniques.
- 2. **Compilation Differences:** Code compilation can vary across platforms, leading to different code paths being executed and affecting coverage results.

3. **Tool Availability:** Code coverage tools may not be available or compatible with all platforms, limiting your ability to collect comprehensive coverage data.

#### **Solutions for Cross-Platform Code Coverage**

#### **1. Use Platform-Agnostic Coverage Tools**

Opt for code coverage tools that are platform-independent, such as JaCoCo for Java or Istanbul for JavaScript. These tools provide consistent coverage measurement across different platforms.

## **2. Employ Cross-Platform Testing Frameworks**

Utilize testing frameworks like Selenium or Cypress, which support crossplatform testing and can provide coverage data for various operating systems.

#### **3. Leverage Emulators and Virtual Machines**

Run your code on emulators or virtual machines that simulate different platforms. This allows you to test your code on target operating systems without the need for physical devices.

## **Specific Considerations for Each Platform**

## **Windows**

- Consider using Visual Studio's built-in code coverage features or thirdú. party tools like Coverlet or dotCover.
- Address platform-specific dependencies, such as .NET assemblies  $\mathcal{L}_{\mathcal{A}}$ and Windows APIs, by including appropriate test cases.

## **Linux**

- Utilize open-source code coverage tools like Gcov or JaCoCo, which are widely used in Linux environments.
- Handle platform-specific dependencies, such as GNU C Library functions and kernel interfaces, through targeted testing.

#### **macOS**

- Leverage Apple's Xcode IDE, which includes built-in code coverage  $\mathcal{L}_{\mathcal{A}}$ capabilities.
- Address platform-specific dependencies, such as Cocoa frameworks and Objective-C runtime, by incorporating appropriate test cases.

#### **Tips for Achieving Comprehensive Coverage**

- 1. **Define Clear Coverage Goals:** Determine the desired level of coverage for each platform based on project requirements.
- 2. **Create Diverse Test Scenarios:** Develop test cases that cover a wide range of code paths and scenarios.
- 3. **Use Static and Runtime Coverage:** Combine static (e.g., code analysis) and runtime (e.g., execution-based) coverage techniques for comprehensive insights.
- 4. **Review and Analyze Coverage Data:** Regularly review coverage reports and identify areas with low or no coverage for further testing.

#### **Benefits of Cross-Platform Code Coverage**

**Improved Software Quality:** Ensures comprehensive testing and  $\mathbf{r}$ reduces the risk of undiscovered defects.

- **Enhanced Cross-Platform Compatibility:** Verifies that code behaves a. consistently across different platforms.
- **Increased Test Efficiency:** Identifies areas where testing efforts can  $\mathbb{R}^2$ be optimized.
- **Better Debugging and Maintenance:** Provides valuable information  $\mathbb{R}^2$ for troubleshooting and code maintenance.

Measuring code coverage across different platforms is crucial for delivering high-quality software. By embracing platform-agnostic tools, cross-platform testing frameworks, and platform-specific considerations, you can achieve comprehensive coverage and ensure the reliability of your code across Windows, Linux, and macOS.

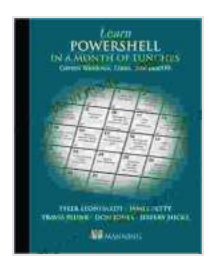

## **[Learn PowerShell in a Month of Lunches, Fourth](https://sciencefiction.mamanbook.com/reads.html?pdf-file=eyJjdCI6InRDUzJvRjJIeWRlaHU5SWZoVTFjcUd5ck95d0VGMVozUk1nNmNjcnFtQzNGd21uYzBtSkFRdkt5V1lwc0V0T1h2VkZ2ZFlwb3l0T0lOemh5ek9KcEREU2tTTFRUWlwvNDg5NWR1dnJhYmg1bnpDd0t6YU9GMzBsbGg2Z1VRTmhJaE1aNHN6cDFWeFhOanpGbmNXN21NaG5vMVhLUzJ3S0pjMHZxM2Y2ZGg0M3FpaTlxUUhPM2g4YUhXQ3BiRFIzdERNK3gzXC9Ta0lhcmY2ZWhNTWwyNU1tQkpEQzFzQXFkdDBiaW5VeUp0V25OST0iLCJpdiI6IjAwMDA4YjkzMDRhNzBjZTdkODljMDI4MTFlNjQ1MGJlIiwicyI6IjdhOGMyNDk0ZDA3NmQ4MjQifQ%3D%3D) Edition: Covers Windows, Linux, and macOS** by Travis Plunk

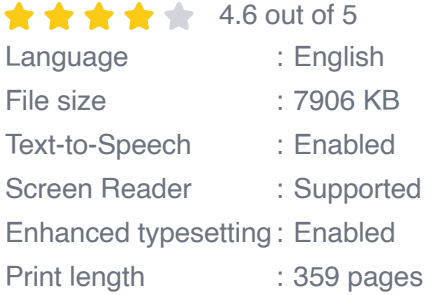

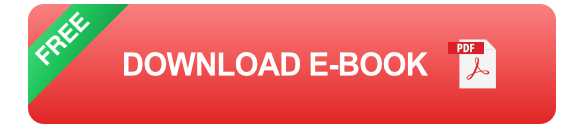

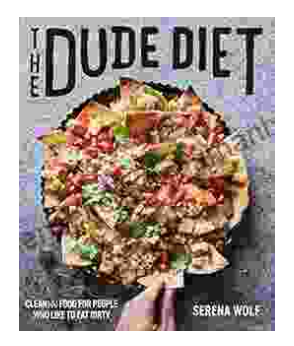

## **[Clean\(ish\) Food for People Who Like to Eat](https://sciencefiction.mamanbook.com/book/Cleanish%20Food%20for%20People%20Who%20Like%20to%20Eat%20Dirty.pdf) Dirty**

By: [Your Name] Are you tired of feeling guilty about your food choices? Do you crave delicious, satisfying meals but worry about the health...

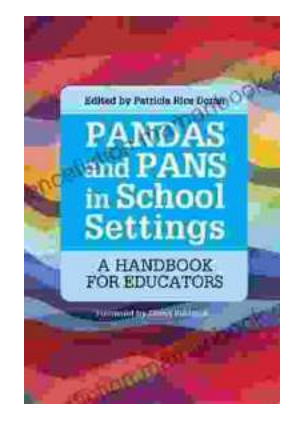

## **The Handbook for Educators: A [Comprehensive Guide to Teaching and](https://sciencefiction.mamanbook.com/book/The%20Handbook%20for%20Educators%20A%20Comprehensive%20Guide%20to%20Teaching%20and%20Learning.pdf) Learning**

The Handbook for Educators is a comprehensive resource for educators of all levels, from preschool to higher education. This handbook provides essential...